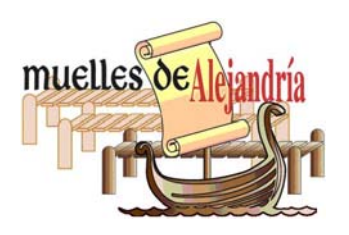

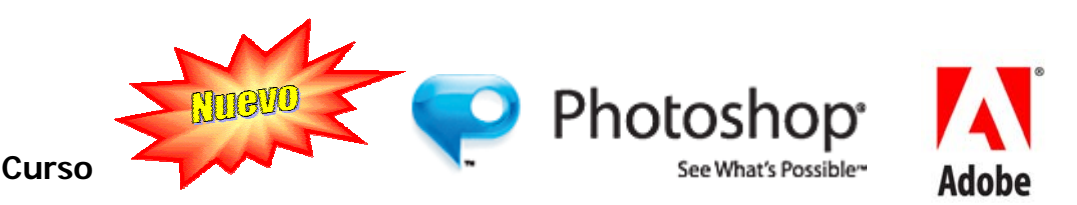

## **Taller de Photoshop**

## **Descripción del Curso**

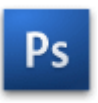

**Photoshop**, creado por Adobe Systems, Contenido Taller de Photoshop es una de las herramientas de software para el tratamiento de imágenes más potente hoy en día.

**Photoshop** permite la edición y retoque de imágenes en múltiples formatos (archivos tipo bitmap, jpeg, gif, etc.). Integrada con otros productos de **Adobe** en **Creative Suite** permite extender las capacidades para animación, creación de películas entre otros.

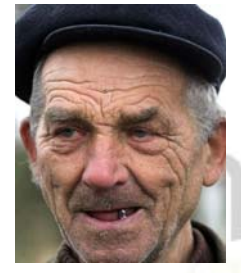

**Photoshop** se ha convertido, casi desde sus comienzos, en el estándar mundial de retoque fotográfico, pero también se usa extensivamente en multitud de disciplinas del campo de diseño y la fotografía, como diseño Web y básicamente en cualquier actividad que requiera el tratamiento de imágenes digitales.

Con el auge de la fotografía digital en los últimos años, **Photoshop** ha dejado de ser una herramienta únicamente usada por diseñadores / maquetadores para popularizarse en el retoque fotográfico, tanto profesional como casero, siendo, junto con Windows y Flash uno de los software más familiares (al menos de nombre) a la gente que comienza a utilizarlo.

Si bien no se trata de un programa para dibujar, **Adobe** ha sabido crear en **Photoshop** un programa intuitivo que ha pasado del tratamiento de imágenes en una sola capa a incorporar un espacio de trabajo

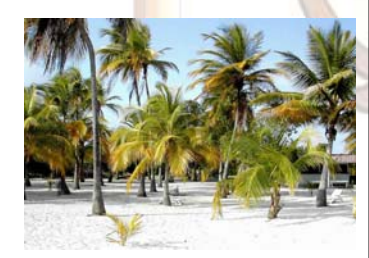

multicapas, inclusión de elementos vectoriales, gestión avanzada de color (ICM/ICC), tratamiento extensivo de tipografía, efectos creativos, posibilidad de incorporar plugins de terceras compañías, entre otros; lo que hace que **Photoshop** se destaque de la competencia y sea el software más utilizado por diseñadores e ilustradores.

Aunque el propósito principal de **Photoshop** es la edición fotográfica, este también puede ser usado para crear imágenes, efectos, gráficos y más en muy buena calidad.

**Información adicional**  http://www.adobe.com/es/products/photoshop

- 1. Lo digital y lo análogo. Fotografía digital y fotografía normal. Grano y píxel. Aplicabilidad y alcances de *Photoshop*. Mundo digital, Fuentes distintas de datos (scanner, Internet). Color digital en comparación al color normal que se ve. El vector al lado del *bitmap*.
- 2. Escaneado. Proceso y resolución. Peso.
- 3. *Creative Suite*, como funcionan los programas entre si. Optimización en los equipos para el mejor funcionamiento de *Photoshop*.
- 4. Interface del programa. *Look and feel*. Espacios personalizados, herramientas y barra de opciones. *Shortcuts*. Compresión general de las herramientas. Paletas. *Assets*.
- 5. Compresión del color. Escogencia del color. RGB y CMYK. 16 bits y 8 bits. Consideraciones generales. *Seteo*. *Websafe*. Escogencias de color: color *picket*. *Swatches*. Exportación.
- 6. Capas. Como ayudan a resolver teniendo archivos maestros de capas. Mezclas. Organización. Ajustes. En grupos.
- 7. Creación, manejo, edición de texto vectorial.
- 8. Optimización de imágenes. Como afecta la velocidad. Formatos de imagen. Los más comunes: *jpg* y *gif*. Exportación. Compresión. Optimización. Canales *alpha*. Reducir colores. Imágenes de fondo. Fondos simétricos. Imágenes unidas sin ruptura de fotografía. Pantalla completa. Mosaicos direccionales. *Gif* animados. Corte de imágenes, asignar URL. Crear *Rollover* animados. Imágenes con enlaces. Texto alterno. Galería personalizada de fotos.
- 9. Reparación u restauración de imágenes. Concepto básico. Cuando reparar y cuando restaurar. *Cropeado*, tamaños y resoluciones.
- 10. Herramienta de selección. Cuando usarla. Herramienta *Pen*, necesaria para selecciones especiales. *Paths*.
- 11. El arte de retocar. Herramientas necesarias: *match* y *clonador*. Correctores necesarios: niveles curvas. Retoque basado en color, basados en otras imágenes. Fusión de imágenes. Control en los cambios de forma, perspectiva, etc.
- 12. Compresión de los canales.
- 13. Compresión de filtros.
- 14. Arte final. Como han de ser los archivos de arte final para imprenta, para medios digitales. Archivos maestros, renombramiento de metaarchivos. Uso del *bridge*.
- 15. Edición de acciones básicas para cambios de tamaño, resolución, modo. *Droplets*.
- 16. Gráficos con data. *Sets* de data. Importación de sets. Variables de reemplazo de texto.